## Solutions to Yesterday's Book work Page 47 #1 to #4

Hand out last page of notes from yesterday

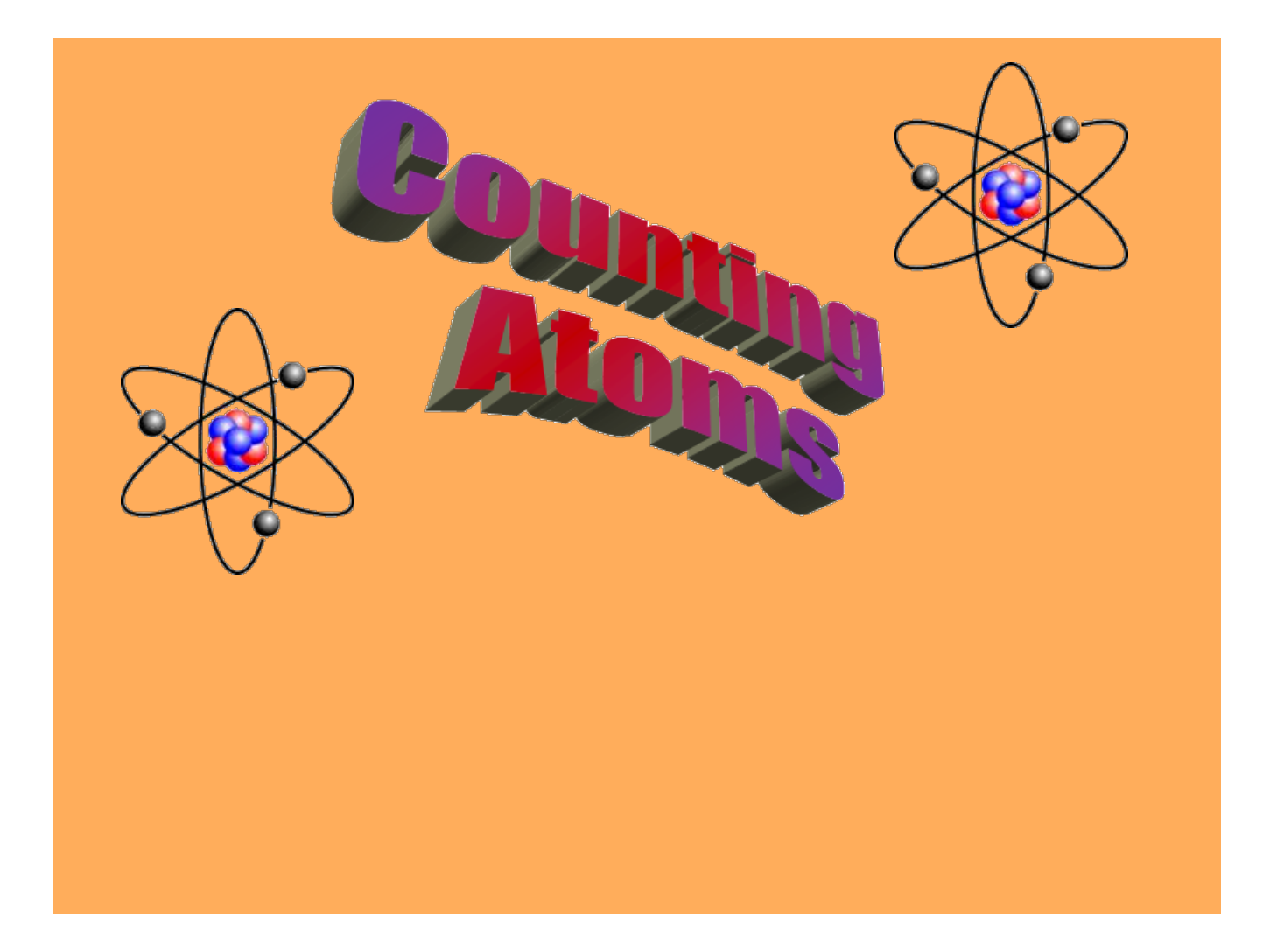

### Atoms and Molecules Page 46

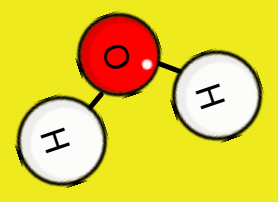

**Atom**: a particle in an element. Example: In water there are two hydrogen atoms and one oxygen atom.

Recall

**Molecule**: a combination of two or more atoms. Molecules can be made up of all the same kind of atom like  $O_2$  or different atoms like  $H_2O$ .

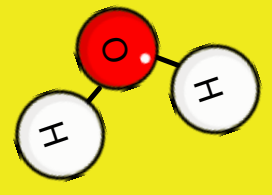

#### Naming Elements Assignment

1) Using your periodic table, write the element's name that is associated with the symbols.

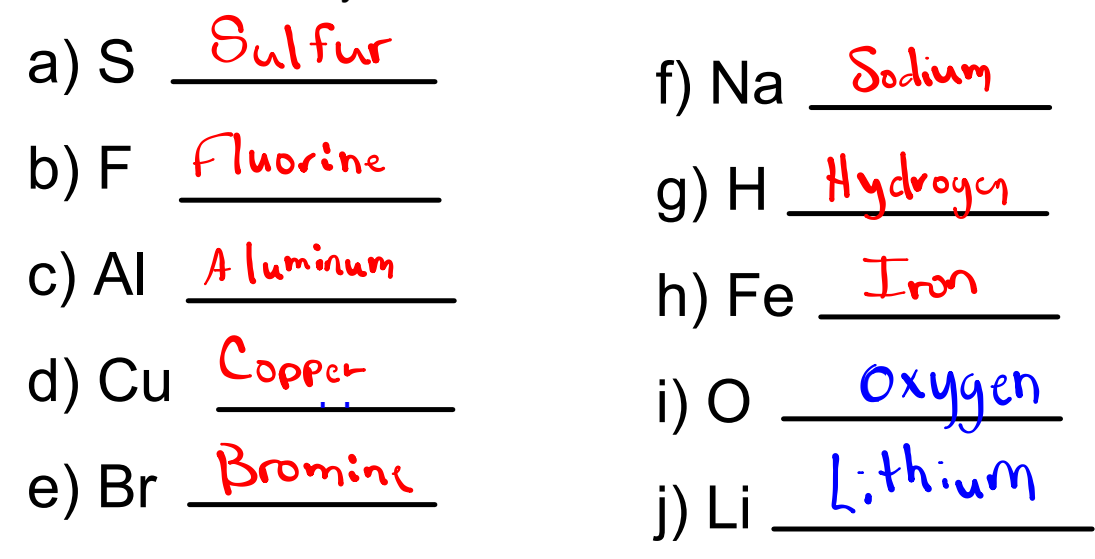

2) Given the following elements name's write the symbol that is associated with them.

- a) Calcium <u>\_ <sup>Ca</sup></u>
- b) Carbon <u>\_<sup>C</sup></u>
- c) Nickel \_\_\_<mark>N</mark>i
- d) Neon \_\_\_<mark>Ne</mark>
- e) Silver <u>\_\_\_<sup>Ag</sup></u>

f) Chlorine <u>Cl</u> g) Gold Au h) Magnesium <u>\_<sup>Mg</sup></u> i) Nitrogen <u>\_\_\_<sup>N</sup></u> j) Potassium <u>– <sup>K</sup></u>

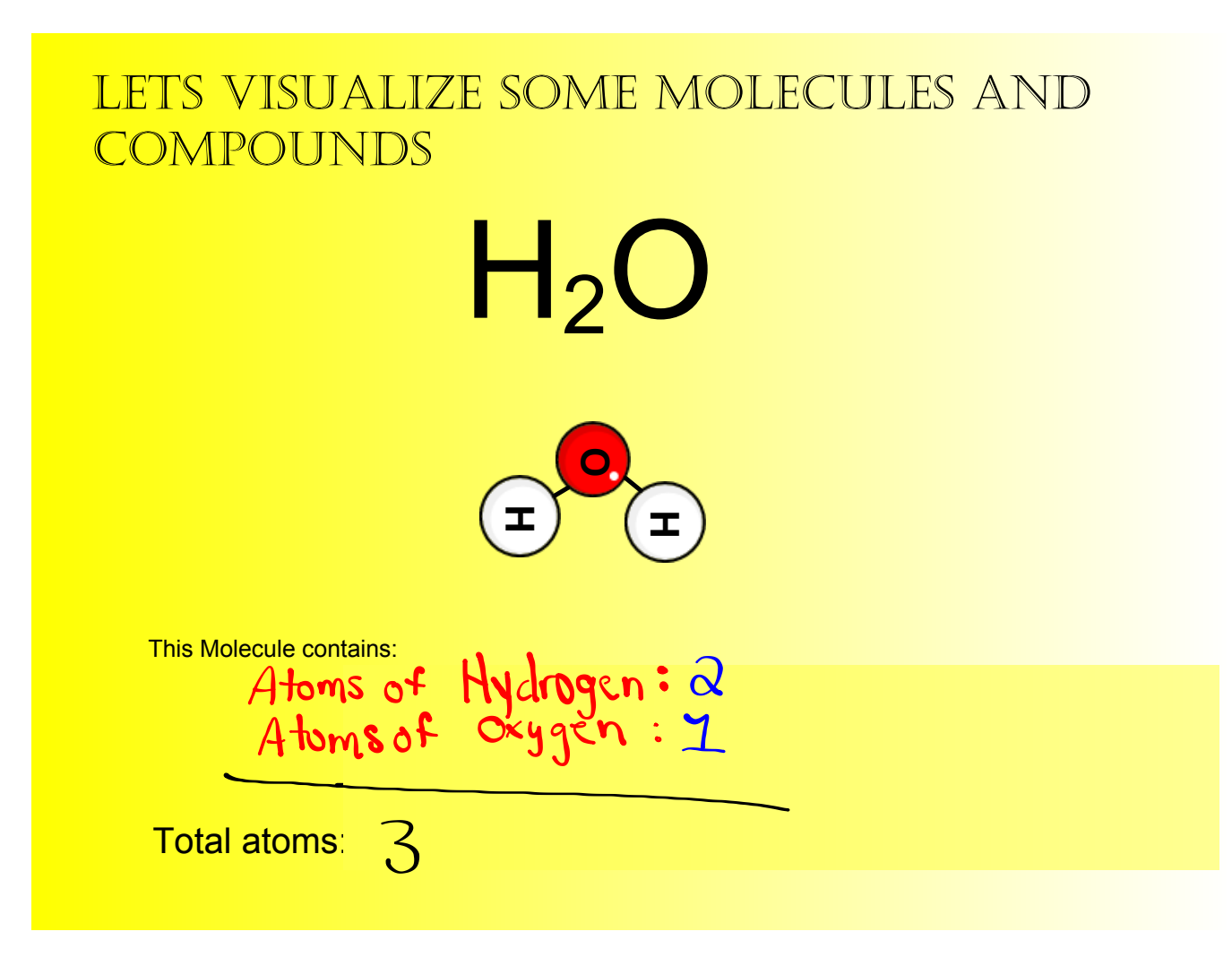

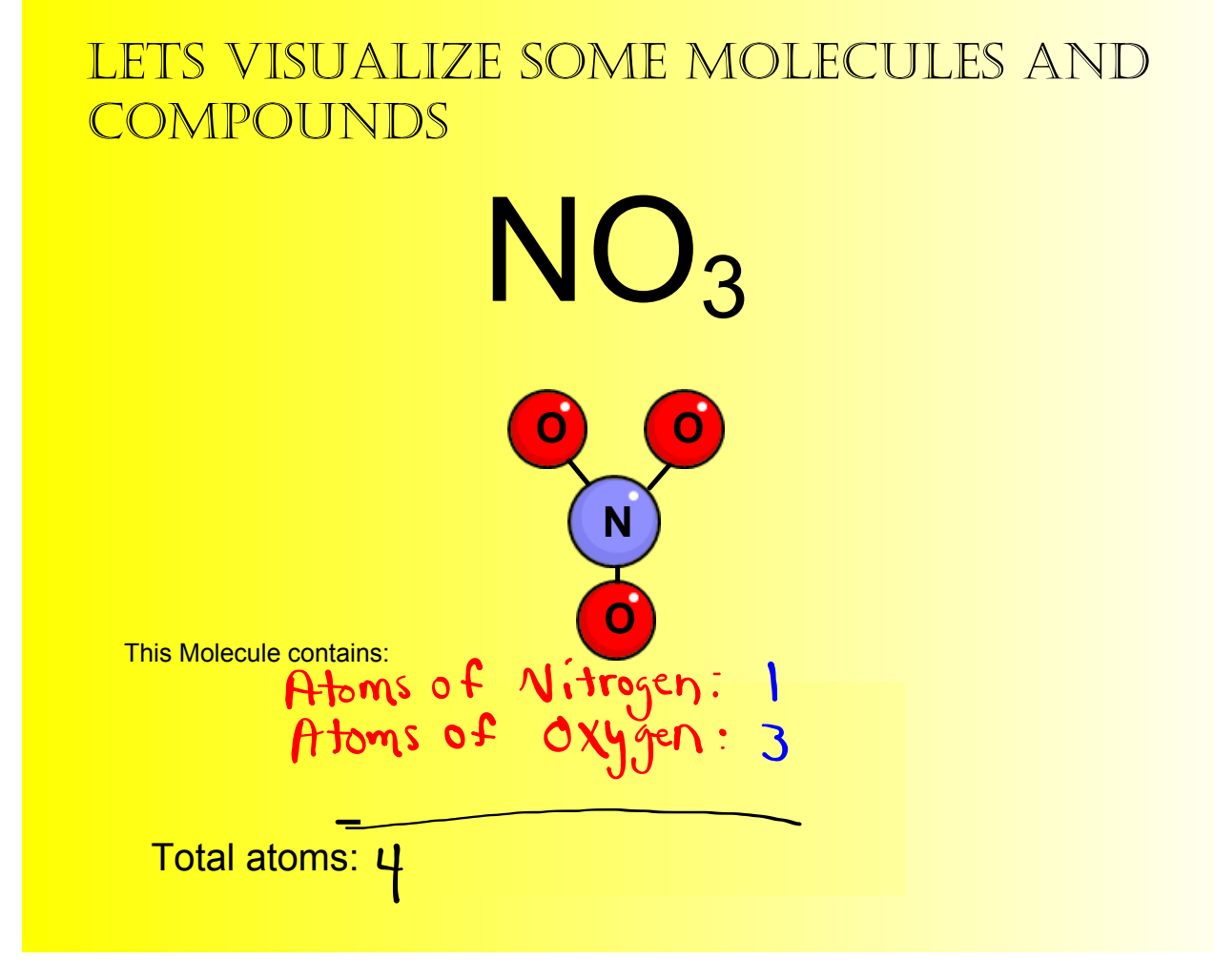

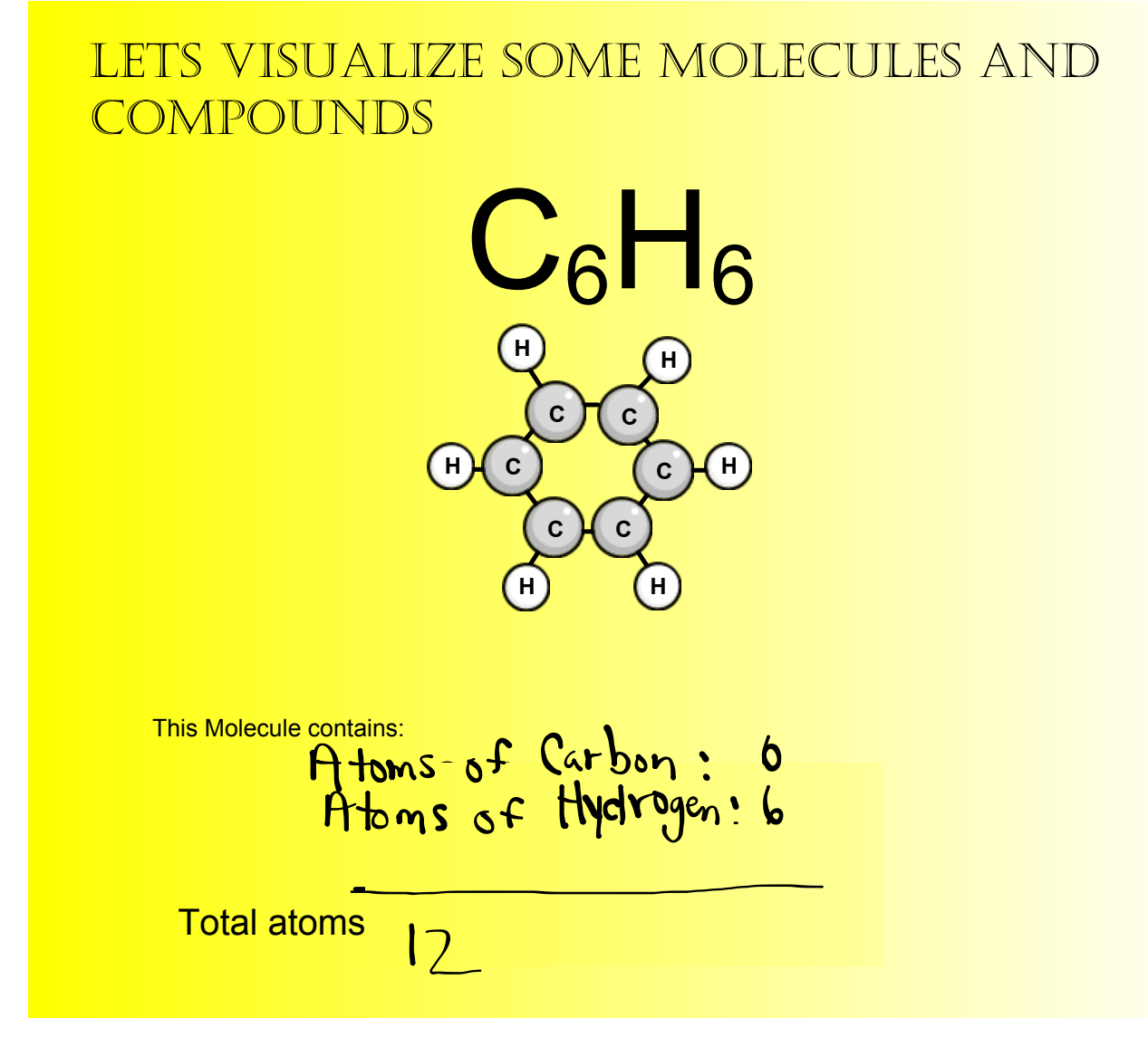

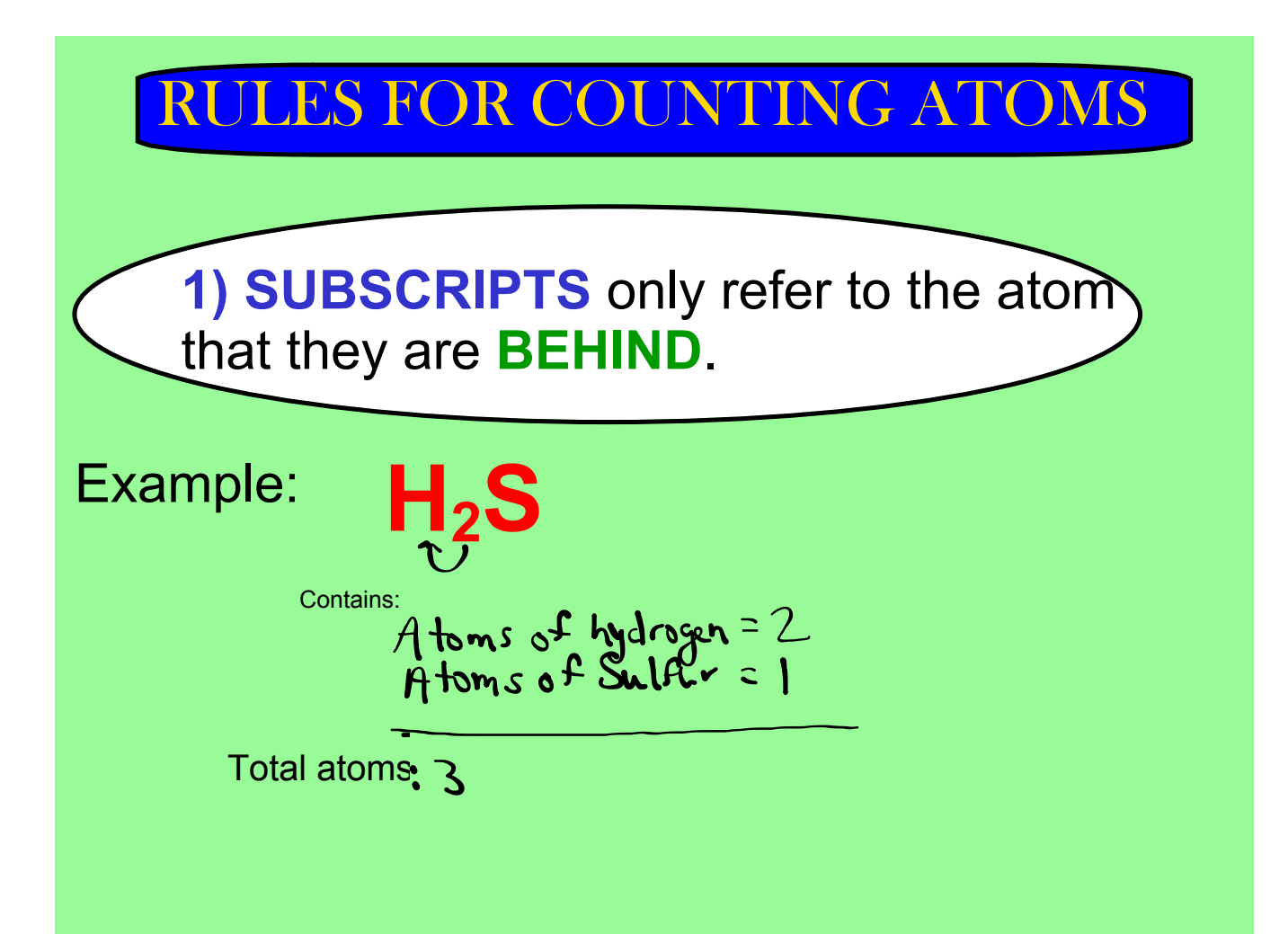

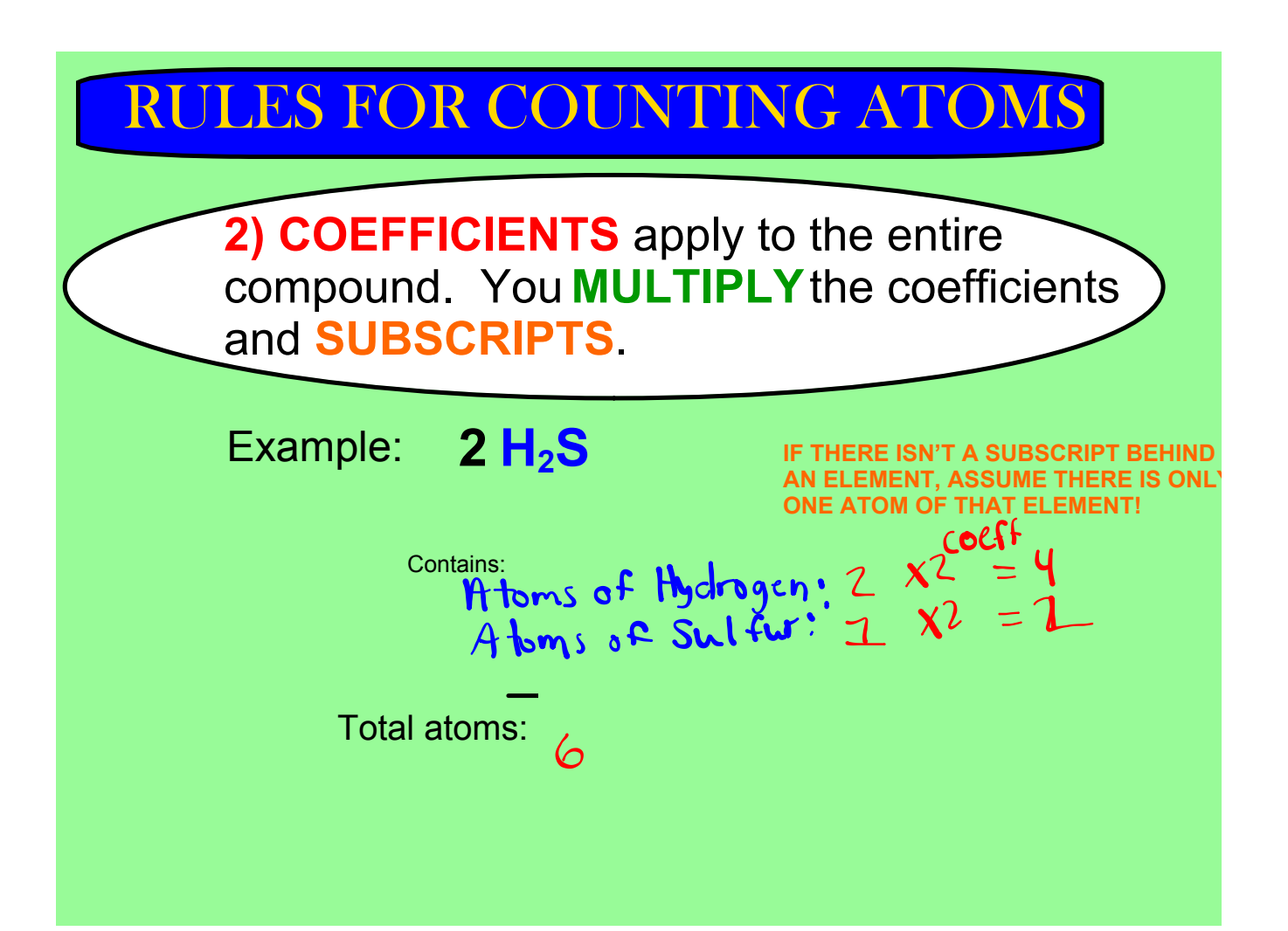

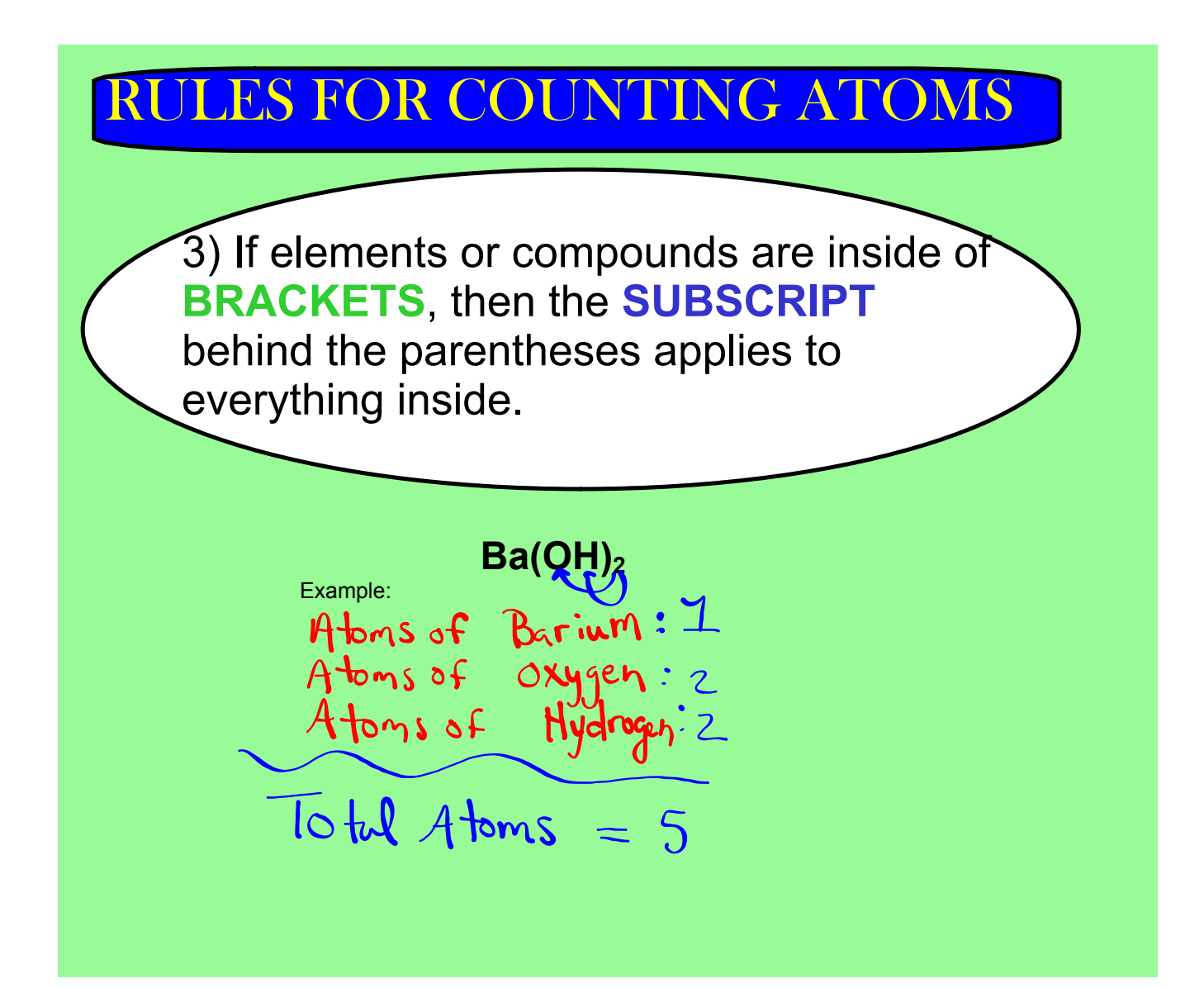

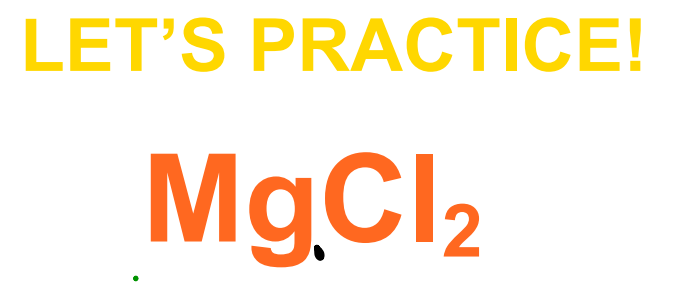

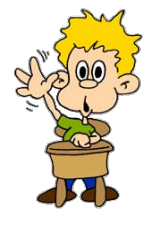

**Atoms of Magnesium: Atoms of Chlorine:**

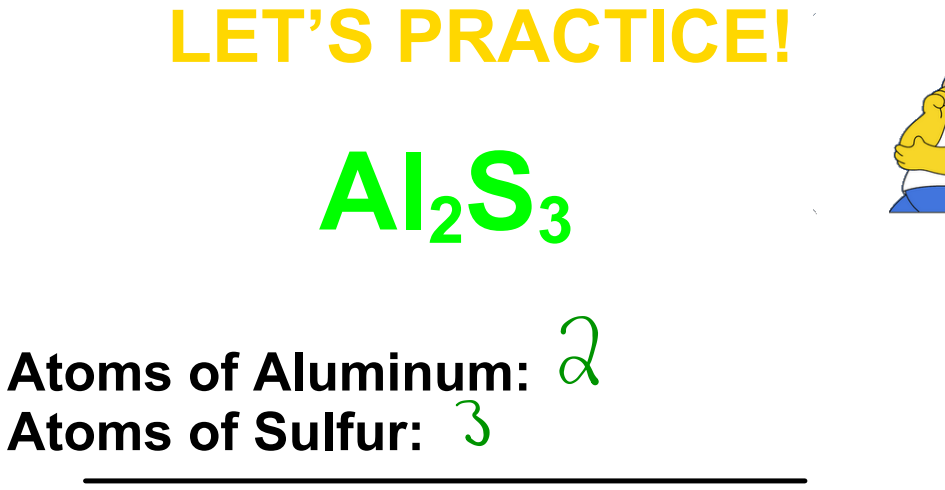

# **LET'S PRACTICE!**

### **H2SO4**

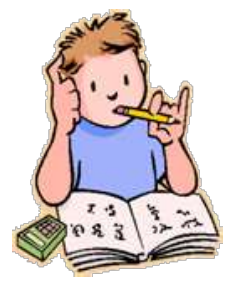

**Atoms of Hydrogen: Atoms of Sulfur: Atoms of Oxygen:** 

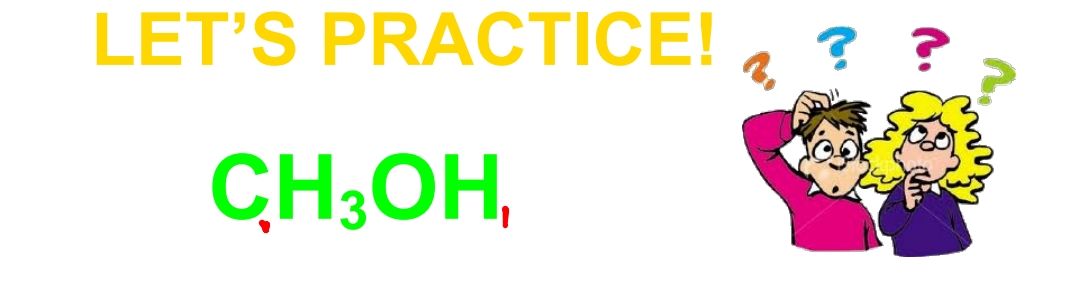

**Atoms of Carbon: Atoms of Hydrogen: Atoms of Oxygen: |** 

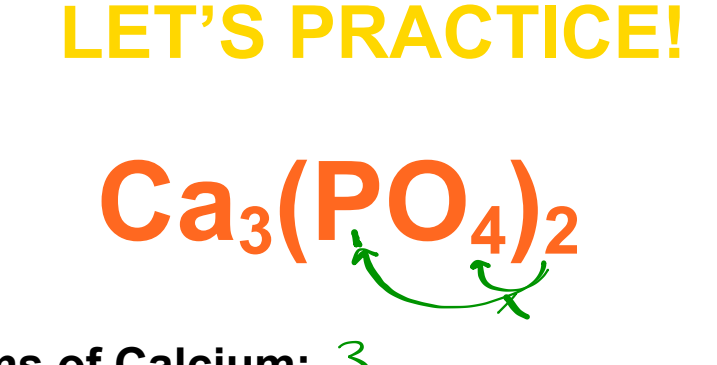

**Atoms of Calcium: Atoms of Phosphorus: Atoms of Oxygen:** 

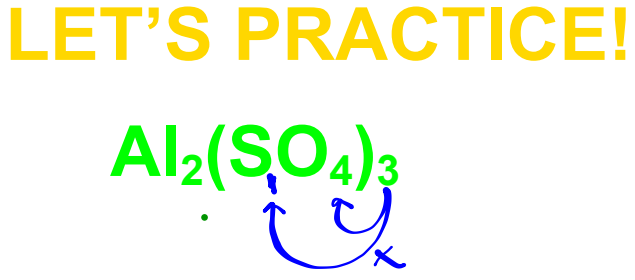

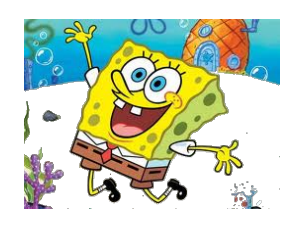

Atoms of Aluminum:  $\lambda$ **Atoms of Sulfur: Atoms of Oxygen:**  $12$ 

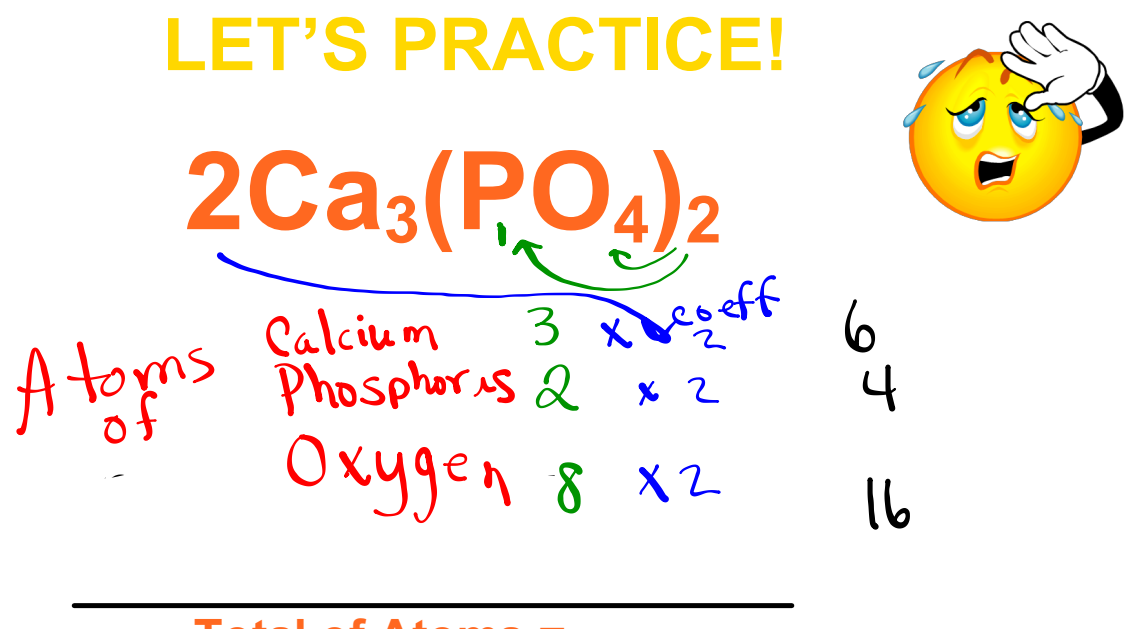

**Total of Atoms =** 

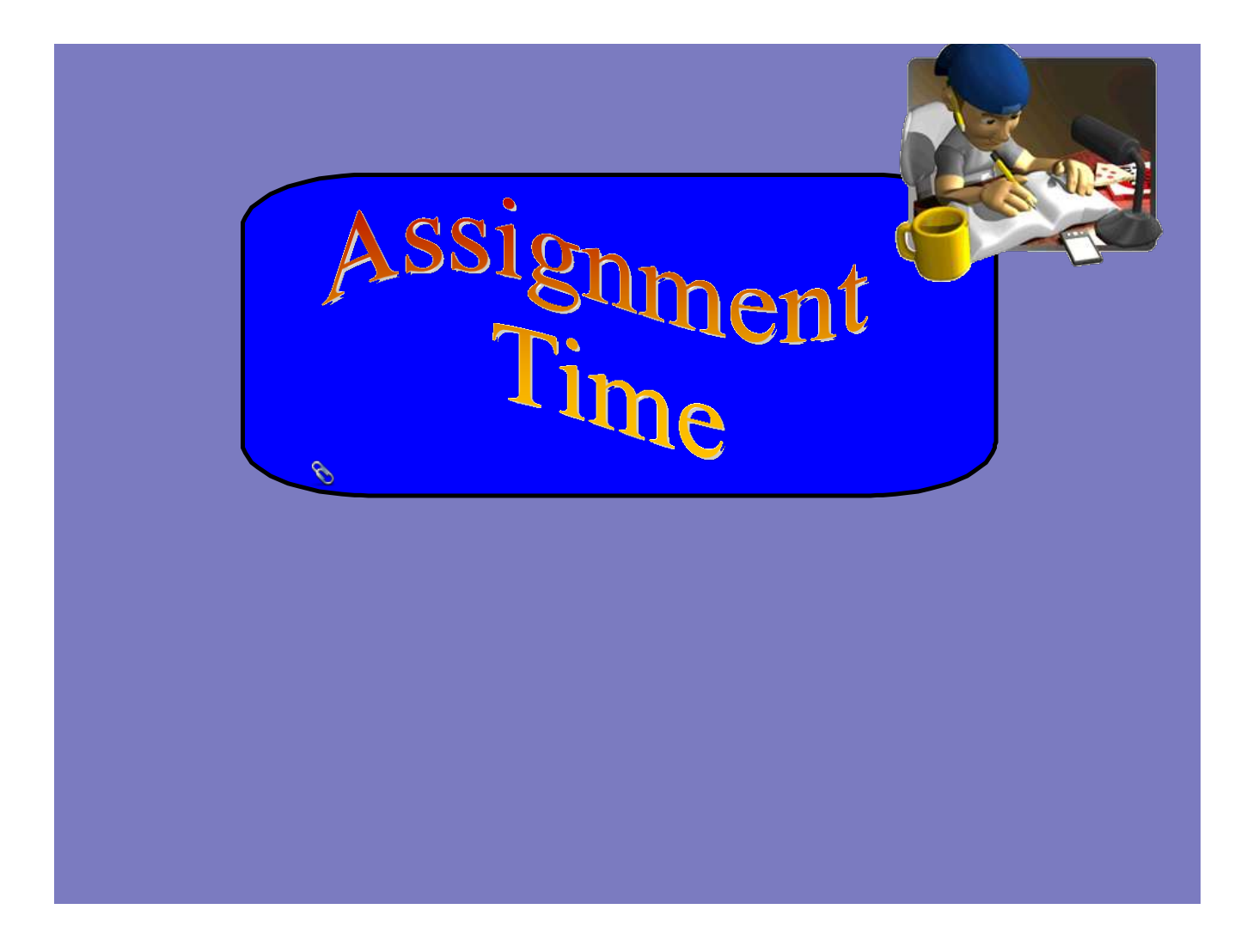

Science 9 Day 8.5 - Solutions to Page 47 (Last night HW).notebook

Counting Atoms Assingment.notebook